## Calendar pentru 2013 cu numere de săptămână TRESLES.COM

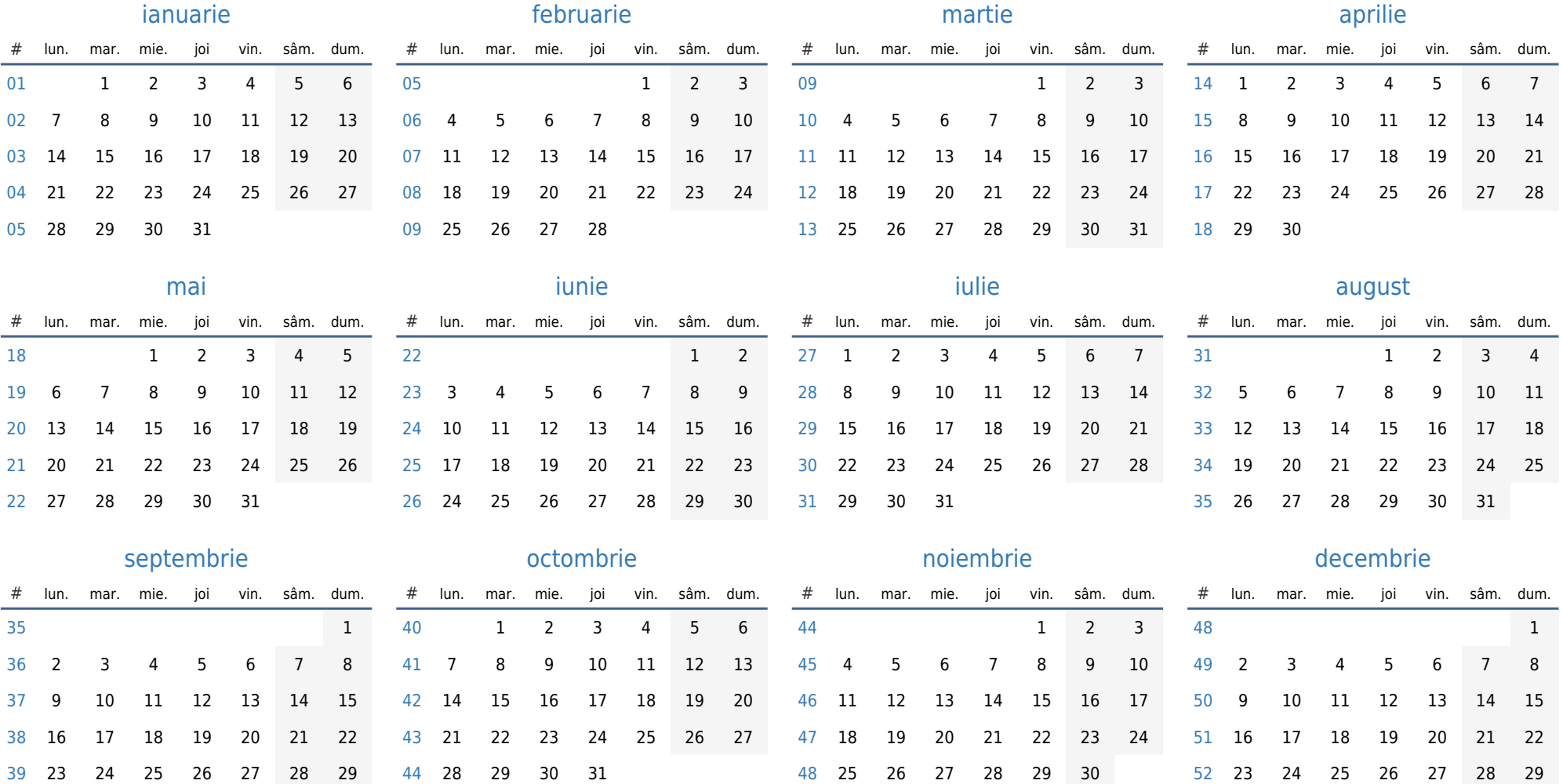

30

23 24 25 26 27 28 29

30 31